Linux PDF

https://www.100test.com/kao\_ti2020/291/2021\_2022\_Linux\_E7\_B3  $-BB_E7_BB_C103_291005$ .htm 1. mail -s "mail test "wesongzhou@hotmail.com  $m$ ail test , $\sim$  2.  $\sim$   $\sim$  $|s-l| >$  list  $\parallel$  ls -l "expansion is the list  $\parallel$  $\text{ls-lg>}$   $\text{list}$  " $\text{ls-lg"}$  $list \rightarrow amp. error \qquad file1.c$ error  $>$  $ls-lag>> list$  $\ln s$  - lag"  $\ln s$ >>amp. error file2.c 加到文件error 中。 关于输入、输出和错误输出 在字符终端环 境中,标准输入/ 标准输出的概念很好理解。输入即指对一个 Windows Linux Linux stdin ) when  $\sim$  stdin ) when  $\sim$ (stdout) which is a statement of the statement of the statement of the statement of the statement of the statement of the statement of the statement of the statement of the statement of the statement of the statement of th  $std$  standard BASH

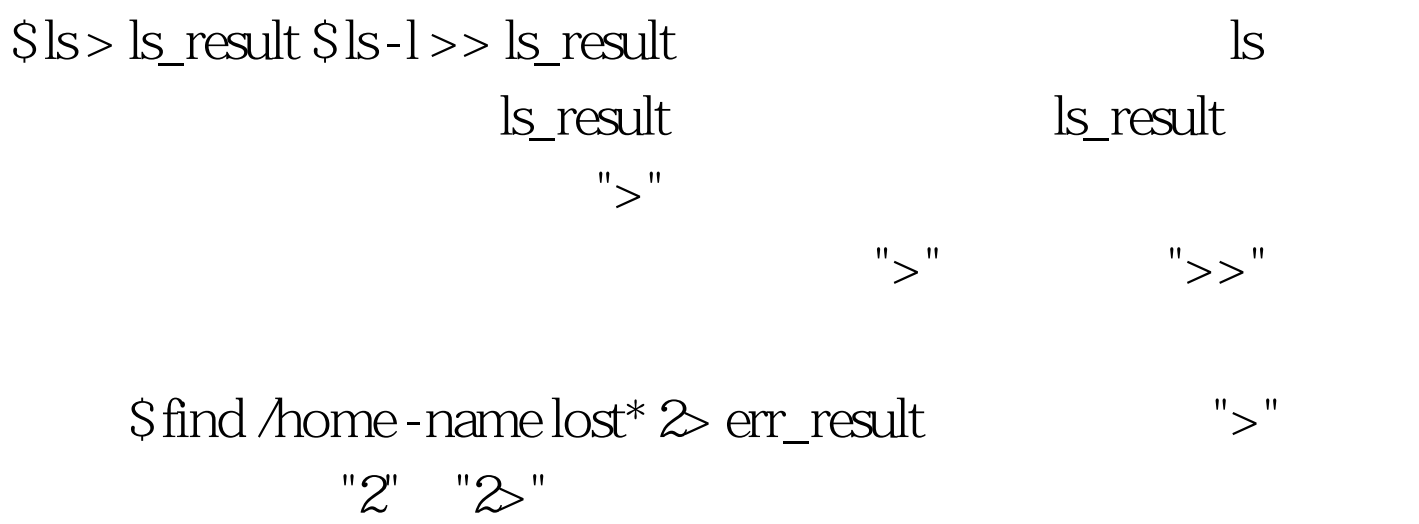

 $\Lambda$ ome

## err\_result

find  $\Lambda$ ome - name lost $*2$ >err\_result find  $/$ home - name  $\text{lost}^*$  > all\_result all\_result

 $$find/home-name lost* > all\_result \ge amp. all\_result$ 

 $S$  find *h*ome -name lost\*  $\gg$  /dev/null

 $$find$  /home -name lost\*  $>$  all result 1>amp.  $2 S$  find */*home - name  $\text{lost}^* \gg \text{amp}$ . amp. amp. - n  $>\&$  amp.-  $100T$ est www.100test.com